Espace pédagogique de l'académie de Poitiers > Collège A. Delafont, académie de Poitiers ; mail : ce.0160032y (at) ac-poitiers.fr. > Enseignements > Français

<https://etab.ac-poitiers.fr/coll-montmoreau/spip.php?article1323> - Auteur : Mme Henry

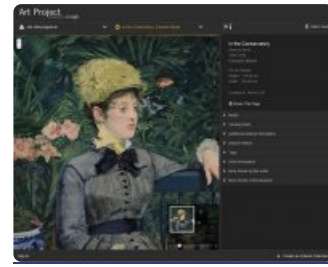

publié le 20/09/2016 - mis à jour le 16/10/2016 Utiliser une banque d'images en Histoire des arts et en français.

*Descriptif :*

Des ressources d'images

# **Les banques d'images en histoire des arts.** Septembre 2016

# 1) **Agence photographique de la Réunion des musées nationaux**

*Plus de 440 000 images photographiques des oeuvres d'art conservées dans les musées nationaux et régionaux français, comme le Louvre, Orsay, le Centre Georges Pompidou ou le musée Picasso sont directement accessibles sur Internet.*

<http://www.photo.rmn.fr/C.aspx?VP3=CMS3&VF=Home> C

# 2) **Google Art Project**

Grâce à la numérisation des oeuvres (en 3D et en haute définition) issues de plus de 150 musées internationaux, Google Art Project vous propose d'accéder à plus de 30 000 oeuvres d'art qui peuvent être consultées en ligne. La recherche peut s'effectuer via le moteur de recherche, soit par collection, par artiste ou par oeuvres d'art. Chaque oeuvre est présentée à l'aide d'une fiche descriptive en anglais. Les images mises à disposition sur ce service ne sont pas libres de droit et leur utilisation est soumise à conditions. Enfin, pour aller encore plus loin, chaque internaute peut disposer de son propre espace personnel pour y créer sa galerie et y exposer ses œuvres favorites. <https://www.google.com/culturalinstitute/project/art-project><sup>7</sup>

# 3) **Moteur des collections : Ministère de la Culture et de la Communication**

Le Ministère de la Culture et de la Communication rend accessible en ligne, grâce au moteur de recherche *"collections", les oeuvres issues du patrimoine culturel numérisé. Ce moteur de recherches sémantiques répertorie* les collections issues d'une cinquantaine de bases et donne accès à plus de 5 millions de documents au total. *Plusieurs millions d'images (protégées) issues des divers domaines artistiques, comme par exemple l'architecture, la* peinture, la sculpture, la gravure, le dessin, (...) sont consultables directement en ligne et chaque oeuvre est *présentée à l'aide d'une fiche signalétique et d'une fiche descriptive très complète (contexte historique, analyse). S'agissant de ressources protégées, leur utilisation est soumise à conditions.* <http://www.culture.fr/Ressources/Moteur-Collections>

#### 4) **Atlas du Musée du Louvre**

L'atlas du Musée du Louvre donne accès à l'ensemble des oeuvres (300 000) exposées au Musée. L'accès aux photographies des oeuvres s'effectue soit à partir du moteur de recherche (simple / avancée) soit en explorant les salles ou les départements du Musée et les acquisitions récentes. Les photographies des oeuvres ne sont ni libres, ni gratuites et leur utilisation est soumise à conditions. Chaque oeuvre est décrite à l'aide d'une fiche signalétique et *d'un texte explicatif.*

[http://cartelfr.louvre.fr/cartelfr/visite?srv=crt\\_frm\\_rs&langue=fr&initCritere=true](http://cartelfr.louvre.fr/cartelfr/visite?srv=crt_frm_rs&langue=fr&initCritere=true) C'

#### 5) **Centre Pompidou - Collection du Musée national d'art moderne**

Le Centre Georges Pompidou (Paris) met à disposition sur son site, une bangue d'images qui répertorie plus de 100 000 oeuvres du 20e et du 21e siècle, la plus grande collection d'art moderne et contemporain d'Europe. La recherche des oeuvres peut s'effectuer sur le site par le biais du moteur de recherche, en mode de recherche simple ou multicritères. Chaque oeuvre, consultable en ligne (protégée), est décrite à l'aide d'une fiche signalétique et ne *peut être utilisée que sous les conditions fixées par le musée.* <http://collection.centrepompidou.fr/#/> $C^{\bullet}$ 

# 6) **Remarque : On peut aussi accéder à l'ensemble des bases de données du Musée du Louvre à cette adresse :**

<http://www.louvre.fr/moteur-de-recherche-oeuvres?tab=3#tabs> $C^{\bullet}$ 

# **Académie** Document joint **[banques\\_images\\_hda](https://etab.ac-poitiers.fr/coll-montmoreau/sites/coll-montmoreau/IMG/pdf/banques_images_hda.pdf) (PDF de 279.2 ko)** Avertissement : ce document est la reprise au format pdf d'un article proposé sur l'espace pédagogique de l'académie de Poitiers.

**de Poitiers**

Il ne peut en aucun cas être proposé au téléchargement ou à la consultation depuis un autre site.